BERGISCHE UNIVERSITÄT

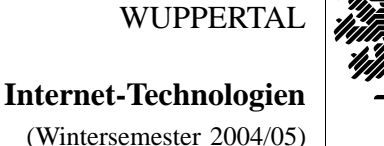

*Fachbereich C*

**MATHEMATIK**

Buhl / Feuerstein

**Ubungsblatt ¨ 5**

## **U¨ bungsaufgaben:**

1) Informieren Sie sich ausgehend von der Seite

http://www.w3.org/QA/Tips/reback

über die verschiedenen Möglichkeiten einer automatischen Weiterleitung von einer URL auf eine andere.

- Erläutern Sie die besprochenen Methoden im Hinblick auf ihre wesentlichen Unterschiede.
- Was ist bei Verwendung der *(META-)refresh*–Technik unbedingt zu beachten?
- Für welche Anwendungen sollte man grundsätzlich die *HTTP redirect*–Methode anstelle der refresh–Technik verwenden? Begründen Sie Ihre Antwort.
- 2) Stellen Sie stichpunktartig Inhalte für den Webauftritt einer kleinen Firma derart zusammen, wie es in der Vorlesung am Beispiel der WWW-Seiten der Fachgruppe Mathematik expliziert wurde. Berücksichtigen Sie dabei auch typische Inhalte für die Webseiten der Firmenmitarbeiter. Beurteilen Sie nach diesen Kriterien exemplarisch den Webauftritt von "City Webdesign Wuppertal".
- 3) Mit welchen (mindestens zwei) Techniken läßt sich eine leicht änderbare "corporate identity" eines aus mehreren Webseiten bestehenden Webauftritts erreichen?
- 4) Seit HTTP/1.1 besteht die Möglichkeit des Aushandelns von Inhaltsoptionspräferenzen zwischen Webclient und Webserver:

http://httpd.apache.org/docs/content-negotiation.html

Nennen Sie mindestens drei mögliche Einsatzgebiete.

- 5) Was ist ein Impressum? Was ist eine Abmahnung?
- 6) Diskutieren Sie jeweils drei sinnvolle bzw. kontraproduktive Reaktionsmöglichkeiten auf Spam-Attacken.
- 7) Erläutern Sie die Vorgehensweise zur Filterung vom Spam-email unter Verwendung eines Programms der Spam-Erkennung (z.B. des *SpamAssassin* im Hochschulrechenzentrum) und eines Spam-Filters in einem Mail-Client-Programm (z.B. *Mozilla*).

## **Praktikumsaufgaben:**

Implementierung einer Website:

a) Auf der Seite

http://de.selfhtml.org/html/referenz/zeichen.htm

finden Sie eine HTML-Zeichenreferenz. Testen Sie insbesondere auf Ihren Webseiten

- das Euro-Zeichen €
- das erzwungene Leerzeichen
- das Trennzeichen ­

bei der Anzeige auf mindestens zwei verschiedenen Webbrowsern.

- b) Erstellen Sie folgende drei Weiterleitungen (*jeweils ein Bonuspunkt!*):
	- Bei Anforderung der Datei default.html in Ihrem *DocumentRoot*–Verzeichnis soll der Webserver per *HTTP-redirect*–Methode automatisch die Datei index.html im selben Verzeichnis anzeigen. (Eintrag *Redirect ...* in /etc/httpd/httpd.conf)
	- Bei Anforderung einer nicht vorhandenen Datei (*ErrorDocument 404*) soll der Webserver per *local redirect*–Methode automatisch die (von Ihnen zu erstellende!) Datei fehler.html im Root-Verzeichnis des Webservers anzeigen. (*Customizable error response* in /etc/httpd/httpd.conf)
	- Eine Webseite home.html im *DocumentRoot*–Verzeichnis soll per *(META-)refresh*–Technik nach einer Verzögerung von einer Sekunde automatisch auf die Datei index.html im selben Verzeichnis weiterleiten.

(Beispiel: http://www.math.uni-wuppertal.de/noindex.html)

c) Erstellen mit Hilfe des Webimpressum-Assistenten

http://www.digi-info.de/de/netlaw/webimpressum/

ein Impressum für Ihre Website und integrieren Sie es in Ihre Website. (*ein Bonuspunkt!*)

d) Überprüfen Sie Ihre Seiten unter Verwendung eines Dienstzugangspunktes via ssh auf dem Rechner wmit16p oder der Upload-Funktion durch den W3C MarkUp Validation Service auf syntaktische Korrektheit. (*erforderlich für volle Bonuspunktzahl in b*) *und c*)!)

*Ende der Bearbeitungszeit:* 17. Januar 2005